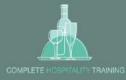

# You will receive an Email Invitation to Confirm your Cloud Assess Account

### Click to Confirm my account

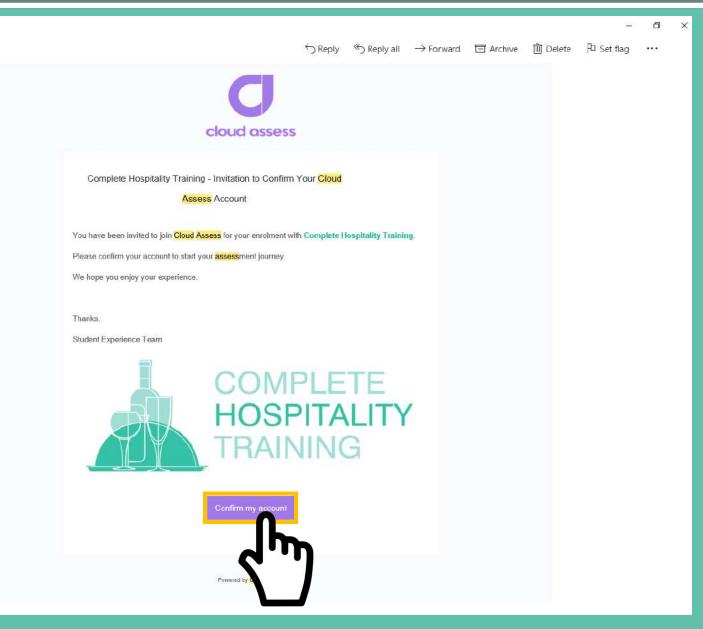

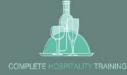

# You will receive another email Confirming your account and a link to the Website.

Click onto the link <a href="https://cht.assessapp.com/">https://cht.assessapp.com/</a>

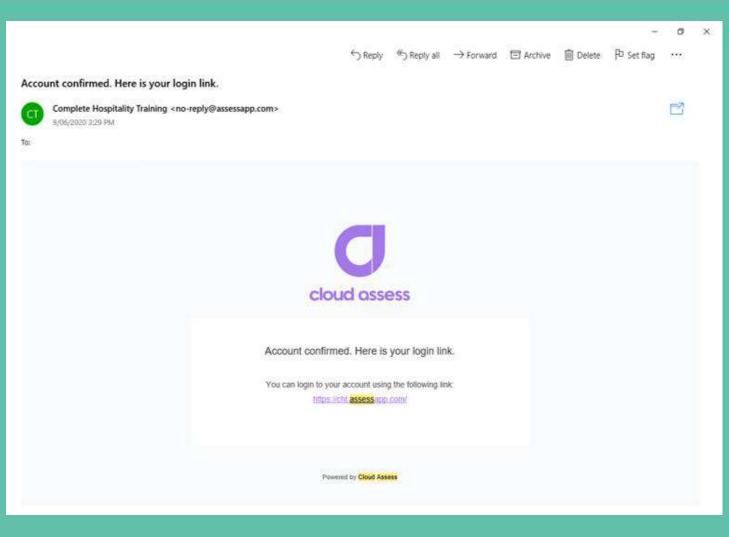

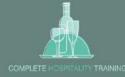

| Cloud assess    | ۲ | Cloud assess<br>1. To Do                                                                                   |  |
|-----------------|---|----------------------------------------------------------------------------------------------------|--|
| Dashboard       | â |                                                                                                    |  |
| To Do           | ß | Image: Course       Assessments     Over Due     Certificate IV in Hospitality                             |  |
| Calendar        | Ð | Units 0 This Month 6 Certificate IV in Hospitality                                                         |  |
| My Records      |   | Forms O Next Month O                                                                                       |  |
| Courses         | ß |                                                                                                    |  |
| Forms           | ß | COMPLETE<br>HOSPITALITY<br>TRAINING                                                                        |  |
| Help >          | 0 | Jennifer Tran<br>anh.n.tran@hotmail.com<br>info@chtmelbourne.com.au<br>02 5142 7077 Melbourne (GMT +10:00) |  |
| Jennifer Tran > | 0 | Two-Factor Authentification: off                                                                           |  |
|                 |   | <b>Cloud Assess</b> - <u>Dashboard</u><br>Will show <b>3</b> Active Tiles                                  |  |

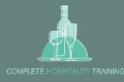

| C cloud assess  | ۲ | Cloud assess                                                                                                |  |  |  |  |  |
|-----------------|---|----------------------------------------------------------------------------------------------------|--|--|--|--|--|
|                 |   | 2. Assessments Due                                                                                          |  |  |  |  |  |
| Dashboard       | â | ➢ To Do ☐ Assessments Due ♀ Course                                                                          |  |  |  |  |  |
| To Do           | Ø | Assessments Over Due Over Due Certificate IV in Hospitality                                                 |  |  |  |  |  |
| Calendar        | Ċ | Units O This Month O Certificate IV in Hospitality                                                          |  |  |  |  |  |
| My Records      |   | Forms () Next Month ()                                                                                      |  |  |  |  |  |
| Courses         | ß |                                                                                                    |  |  |  |  |  |
| Forms           | ß | COMPLETE<br>HOSPITALITY<br>TRAINING                                                                         |  |  |  |  |  |
| Help >          | 0 | Jennifer Tran       https://www.chtmelbourne.com.au         anh.n.tran@hotmail.com                          |  |  |  |  |  |
| Jennifer Tran > | O | Into@chtmeibourne.com.au     Melbourne (GMT +10:00)       03 5213 7977     Two-Factor Authentification: off |  |  |  |  |  |
|                 |   | <b>Cloud Assess</b> - <u>Dashboard</u><br>Will show <b>3</b> Active Tiles                                   |  |  |  |  |  |

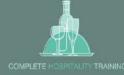

| C cloud assess  | ۲                       | Cloud assess                                                                |                                                                   | 3. Course                     |
|-----------------|-------------------------|-----------------------------------------------------------------------------|-------------------------------------------------------------------|-------------------------------|
| Dashboard       | 6                       | C To Do                                                                     | Assessments Due                                                   | Q Course                      |
| To Do           | Ø                       | Assessments (15)                                                            | Over Due                                                          | Certificate IV in Hospitality |
| Calendar        | Ħ                       | Units                                                                       | This Month                                                        | Certificate IV in Hospitality |
| My Records      | $\langle\rangle\rangle$ | Forms                                                                       | Next Month 0                                                      |                               |
| Courses         | Q                       |                                                                             |                                                                   |                               |
| Forms           | D                       | COMPLETE<br>HOSPITALITY<br>TRAINING                                         | o                                                                 |                               |
| Help >          | 0                       | https://www.chtmelbourne.com.au<br>info@chtmelbourne.com.au<br>03 5213 7977 | Jennifer Tran<br>anh.n.tran@hotmail.com<br>Melbourne (GMT +10:00) |                               |
| Jennifer Tran > | OC                      | 05 32 13 1311                                                               | Two-Factor Authentification: off                                  |                               |
|                 |                         | Click on th                                                                 | e Course!                                                         |                               |

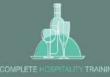

| Courses X +                                                              |                                                                                                    | – Ø ×           |
|--------------------------------------------------------------------------|----------------------------------------------------------------------------------------------------|-----------------|
| ← → C                                                                    |                                                                                                    | २ 🕁 👽 🔌 🛤 🗊 📵 : |
| 🛗 Apps 🧕 Mail - Diana Phabo 🚯 SharePoint 🕌 Netflix 💿 Spotify             | SL 🕅 POSH DJ Barr 7.14 🛃 Sign In — e-signatu 💟 Trainer Portal 🥑 Complete Hospitali 🔨 Users   All users - A 🤹 Microsoft Teams 🥑 ate. 🛷 Home Page - Watc |                 |
| Certificate IV in Hospitality<br>ST40416 - Certificate IV in Hospitality |                                                                                                    |                 |
| Units Library Galendar Posts                                             |                                                                                                    |                 |
| To Do 😔                                                                  | Search                                                                                                    |                 |
| Calendar 🛱                                                               | TITLE MODIFIED SIZE                                                                                                    |                 |
| My Racorda 🛛 😂                                                           | SIT40415 Certificate IV in Hospitality - Campus 29/07/2020 10:01 -                                                                                     |                 |
| Солгаев 🛛 🔒                                                              |                                                                                                    |                 |
| Forms                                                                    | 20 v per page Showing 1 to 1 of 1                                                                                                    |                 |
| Hep · O                                                                  | <ul> <li>Cloud Assess – <u>Library</u></li> <li>1. Click onto Library</li> <li>2. Underneath Course click onto the unit or course code</li> </ul>      |                 |

#### 📲 🖽 🙋 📼 💵 🦛 🧈 💼 🧐 🖉 🚟 🧕 💆 🛤 🚇

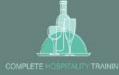

|            | 0 | Certificate IV in Hospitality<br>SIT40418 - Certificate IV in Hospitality              |                  |              |
|------------|---|----------------------------------------------------------------------------------------|------------------|--------------|
| Dashboard  |   | Units Library Calendar Posts                                                           |                  |              |
| To Do      | Ø | Search                                                                                 |                  |              |
| Calendar   | ₿ | TITLE<br>Root / SIT40418 Certificate IV in Hospitality - Campus / 711 Bar Operations / | MODIFIED         | SIZE         |
| My Records |   | 711 Bartending - Learner Resource V1.pdf                                               | 29/07/2020 10:57 | 11.3 MB      |
| Courses    | ß | 20 v per page Showing 1 to 1 of 1                                                      |                  | x <b>1</b> x |
| Forms      | D |                                                                                        |                  |              |
|            | 0 | <ol> <li>Click onto the resource</li> <li>It will give you an option to</li> </ol>     | .0               |              |

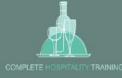

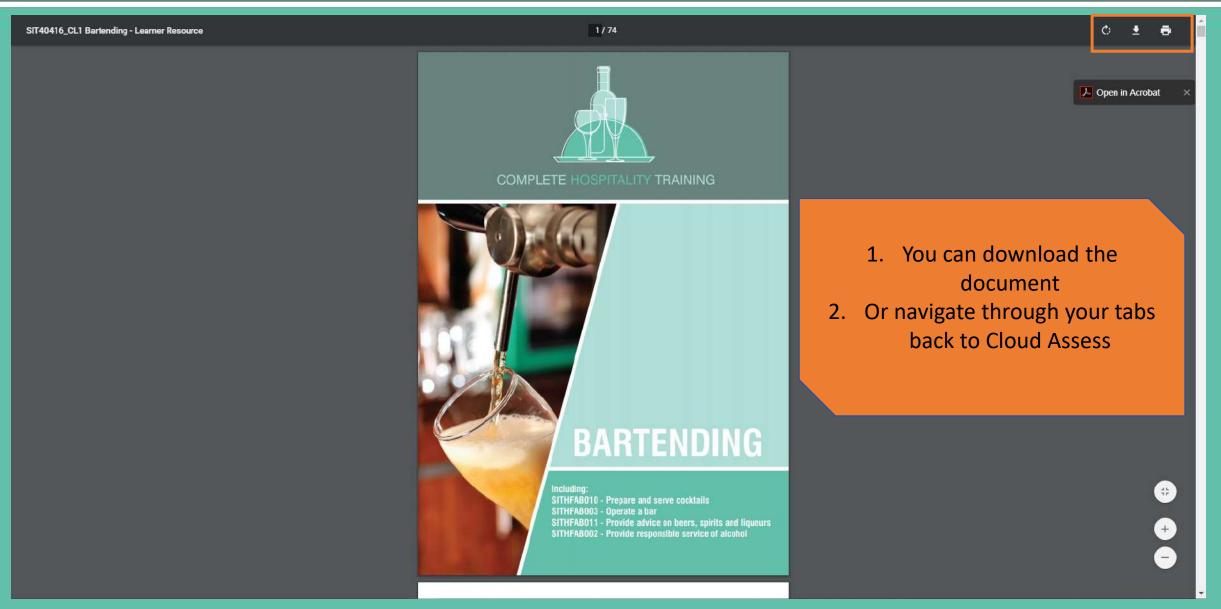

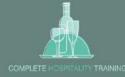

| C cloud assess  | ۲ | Loud assess 1. To Do                                                                                                    |
|-----------------|---|----------------------------------------------------------------------------------------------------|
| Dashboard       | â |                                                                                                    |
| To Do           |   | Image: Doing to Doing     Image: Doing to Doing to Doing |
| Calendar        | đ | Units () This Month () Certificate IV in Hospitality                                                                                                    |
| My Records      |   | Forms D Next Month                                                                                                    |
| Courses         | ß |                                                                                                    |
| Forms           | ß | COMPLETE<br>HOSPITALITY                                                                                                    |
| Help >          | 3 | Image: Training     Jennifer Tran       https://www.chtmelbourne.com.au     anh.n.tran@hotmail.com       info@chtmelbourne.com.au     Melbourne (GMT +10:00)       03 5213 7977     Tup: Factor (Mth antifications off)                                                                                                    |
| Jennifer Tran > | 0 | 03 5213 7977 Two-Factor Authentification: off                                                                                                    |
|                 |   | Click on the To Do Tile!                                                                                                    |

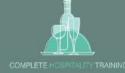

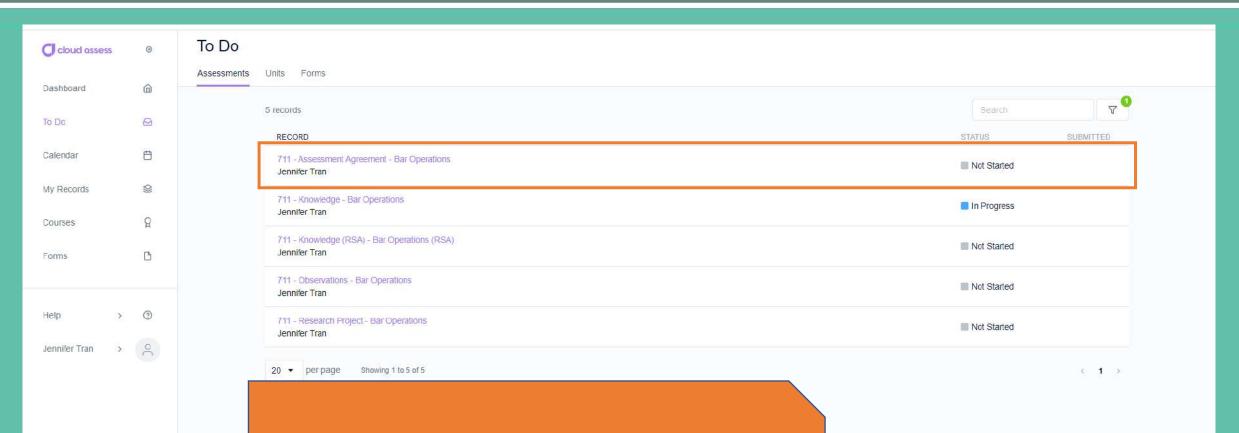

### **Click on the Assessment Agreement**

\*\*Assessment Agreements will need to be completed before you start a new cluster of units.

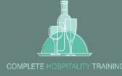

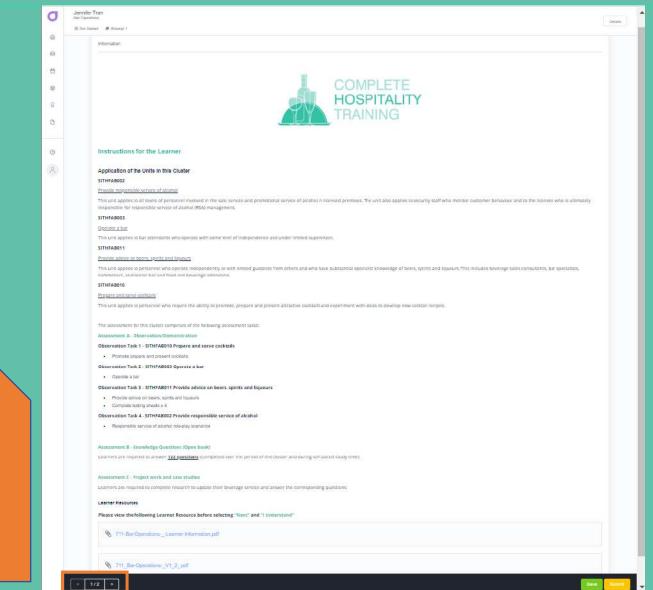

Read the "instructions for the learner" and then navigate to the next page

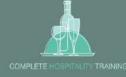

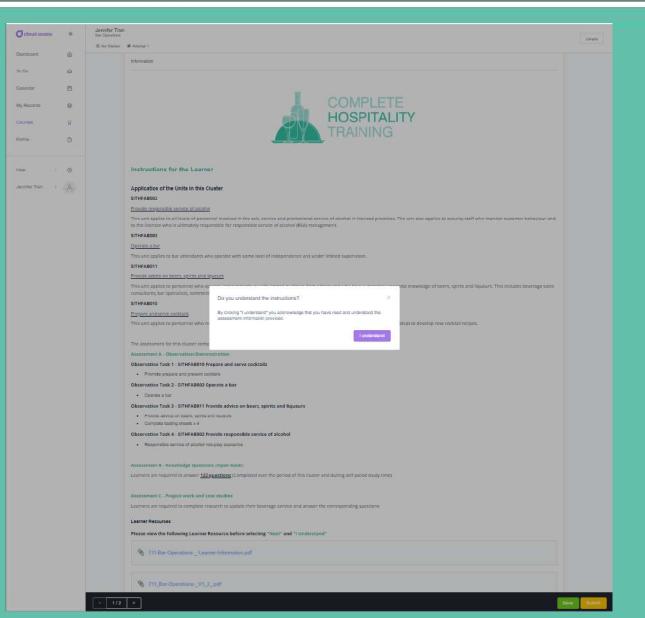

Once you have read the instructions, please confirm and click "I understand"

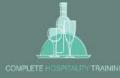

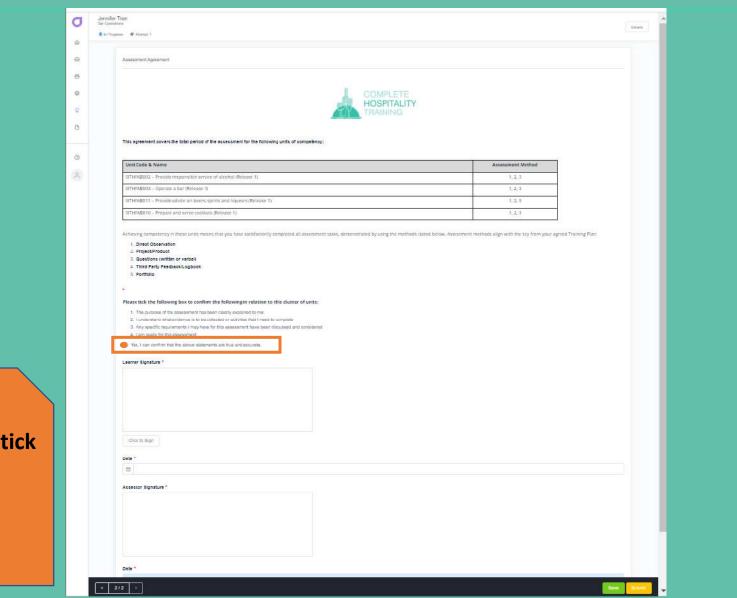

# Please tick the following tick

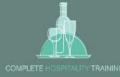

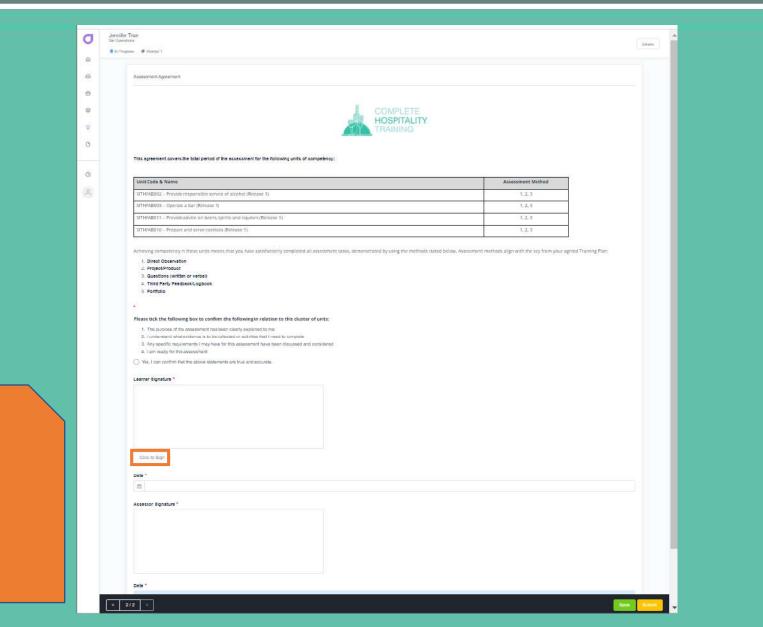

## **Click to sign**

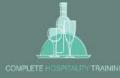

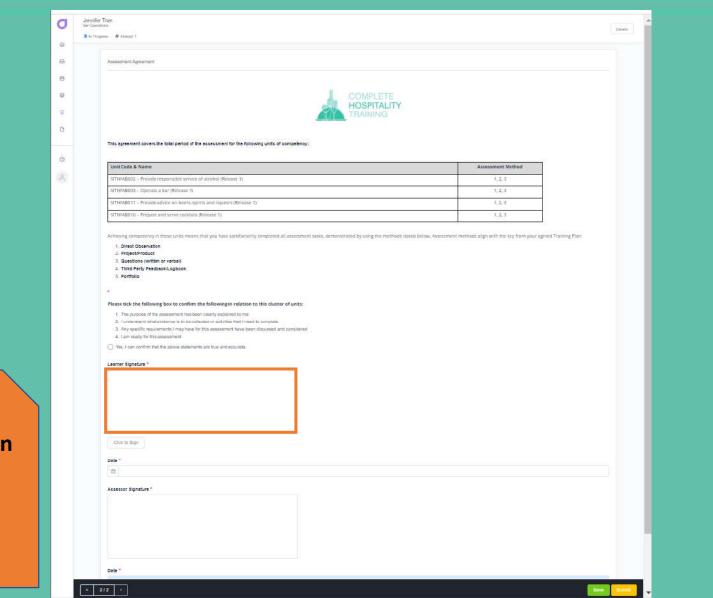

Using your mouse and sign and click submit.

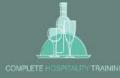

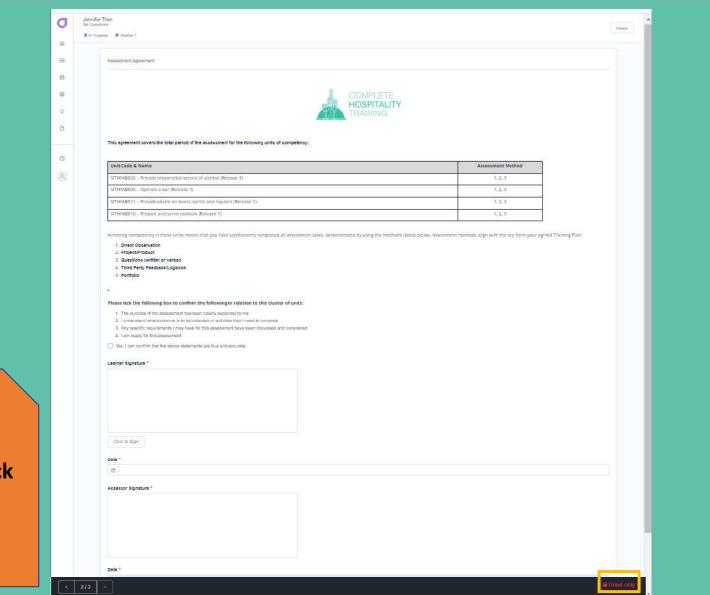

Your file will become a "Read Only" once you click submit

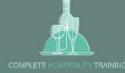

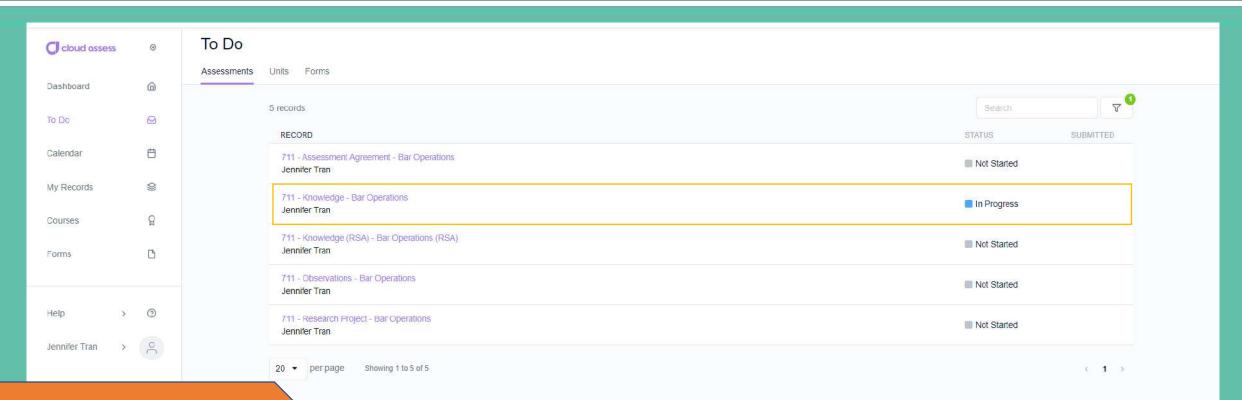

Another example is 711 – Knowledge – Bar Operations

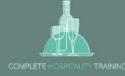

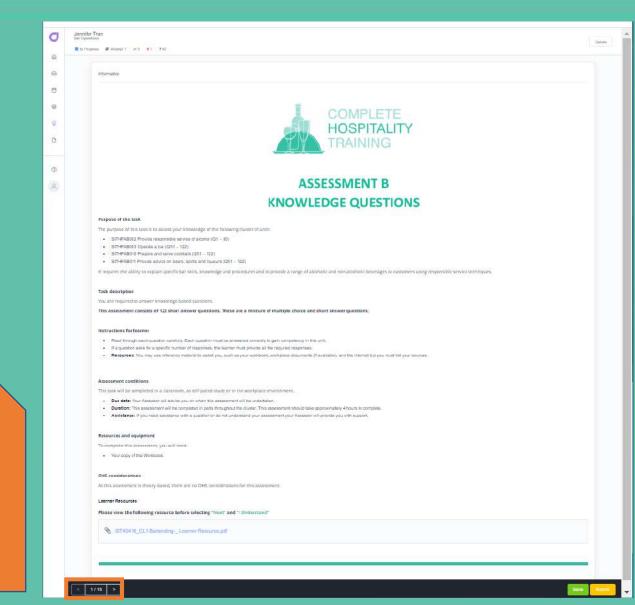

# Read then navigate to the next page

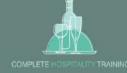

| J | Jennifer Tra<br>Bar Operations |                                                                                                    |          |                                     | Details |
|---|--------------------------------|----------------------------------------------------------------------------------------------------|----------|-------------------------------------|---------|
| â | In Progress                    | # Attempt 1 🖌 0 🗙 1 😤 62                                                                                                    |          |                                     |         |
| Θ |                                | Learner Declaration                                                                                                    |          | Make sure that you click and        |         |
| Ħ |                                |                                                                                                    |          | confirm the above                   |         |
|   |                                |                                                                                                    |          | statements are true and             |         |
| R |                                |                                                                                                    | TRAINING | accurate.                           |         |
| ß |                                |                                                                                                    |          |                                     |         |
| 0 |                                | Please tick the following box to confirm the following in relation to this cluster of units:<br>1. The purpose of the assessment has been clearly explained to me                                                                                             |          |                                     |         |
| 0 |                                | <ol> <li>2. I understand what evidence is to be collected or activities that I need to complete</li> <li>3. Any specific requirements I may have for this assessment have been discussed and considered</li> <li>4. I am ready for this assessment</li> </ol> |          |                                     |         |
|   |                                | • Yes, I can confirm that the above statements are true and accurate.                                                                                                    |          |                                     |         |
|   |                                |                                                                                                    |          |                                     |         |
|   |                                |                                                                                                    |          | COMPLETE<br>HOSPITALITY<br>TRAINING |         |
|   |                                |                                                                                                    |          |                                     |         |
|   |                                |                                                                                                    |          |                                     |         |

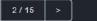

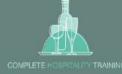

| J  | Jennifer Tran<br>Bar Operations | <b>√</b> 0 <b>×</b> 1 <b>?</b> 62                                                         |                                                                                              | Detais                      |  |  |  |
|----|---------------------------------|-------------------------------------------------------------------------------------------|----------------------------------------------------------------------------------------------|-----------------------------|--|--|--|
| ŵ  |                                 |                                                                                           |                                                                                              |                             |  |  |  |
| ً  |                                 | Knowledge Questions 51-59                                                                 |                                                                                              | ✓ 0 ×1 ?8                   |  |  |  |
| ⇔  |                                 |                                                                                           |                                                                                              |                             |  |  |  |
| 0) |                                 |                                                                                           | COMPLETE                                                                                     |                             |  |  |  |
| ទ  |                                 |                                                                                           | HOSPITALITY                                                                                  |                             |  |  |  |
| D  |                                 | Q51.                                                                                      |                                                                                              |                             |  |  |  |
|    |                                 | What does the term 'neat' mean with regards to a customer's preference of                 | f drink style? What alcohol is used, which glass is it served in, and what ingredients are o | mitted?                     |  |  |  |
| 0  |                                 | 'Neat' refers to:                                                                         | Test Answer                                                                                  |                             |  |  |  |
| 2  |                                 | Alcohol used:                                                                             | Test Answer                                                                                  |                             |  |  |  |
|    |                                 | Glass used:                                                                               | Test Answer                                                                                  |                             |  |  |  |
|    |                                 | Ingredients omitted:                                                                      | Test Answer                                                                                  | Place your answers into the |  |  |  |
|    |                                 | None Satisfactory XNot Satisfactory                                                       |                                                                                              | text boxes provided         |  |  |  |
|    |                                 | Assessor Comments                                                                         |                                                                                              |                             |  |  |  |
|    |                                 | Please review Q51. Ingredients omitted:Test Answer<br>What other ingredients can omitted? |                                                                                              |                             |  |  |  |
|    |                                 | Q52.                                                                                      |                                                                                              |                             |  |  |  |
|    |                                 | What does the term 'on the rocks' mean with regards to a customer's prefer                | rence of drink style? What alcohol is used, which glass is it served in, and what ingredier  | t is added?                 |  |  |  |

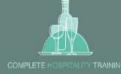

| Ø   | Jennifer Tran<br>Bar Operations |                                                                                                    |                                                                                          | Details                  |
|-----|---------------------------------|----------------------------------------------------------------------------------------------------|------------------------------------------------------------------------------------------|--------------------------|
| ŵ   | In Progress # Attempt           | ✓ 0 × 1 762                                                                                              |                                                                                          |                          |
|     |                                 | Knowledge Questions 51-59                                                                                |                                                                                          | ✓0 ×1 ?8                 |
|     |                                 |                                                                                                    |                                                                                          |                          |
| 0)) |                                 |                                                                                                    | L COMPLETE                                                                               |                          |
| ទ   |                                 |                                                                                                    | HOSPITALITY                                                                              | Your assessor will mark  |
| ß   |                                 |                                                                                                    |                                                                                          | Satisfactory or Not      |
|     |                                 | Q51.<br>What does the term 'neat' mean with regards to a customer's preference of drink style?           | What alcohol is used which glass is it served in and what ingredients are omitte         | Satisfactory and leave a |
| 0   |                                 | 'Neat' refers to:                                                                                        | Test Answer                                                                              | comment if it is Not     |
| 9   |                                 |                                                                                                    |                                                                                          | satisfactory             |
|     |                                 | Alcohol used:                                                                                            | Test Answer                                                                              | ·····,                   |
|     |                                 | Glass used:                                                                                              | Test Answer                                                                              |                          |
|     |                                 | Ingredients omitted:                                                                                     | Test Answer                                                                              |                          |
|     |                                 |                                                                                                    |                                                                                          |                          |
|     |                                 | None Satisfactory Not Satisfactory                                                                       |                                                                                          |                          |
|     |                                 | Automation Community                                                                                     |                                                                                          |                          |
|     |                                 | Assessor Comments Please review Q51. Ingredients omitted:Test Answer What other ingredients can omitted? |                                                                                          |                          |
|     |                                 | Q52.                                                                                                    |                                                                                          |                          |
|     |                                 | What does the term 'on the rocks' mean with regards to a customer's preference of drinl                  | k style? What alcohol is used, which glass is it served in, and what ingredient is added | 2                        |

< 3/15 >

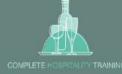

| J  | Jennifer Tran<br>Bar Operations<br>In Progress # Attempt 1 | <b>√</b> 0 <b>×</b> 1 762                                                                 |                                                                                                    |                                                                                        | Details |
|----|------------------------------------------------------------|-------------------------------------------------------------------------------------------|----------------------------------------------------------------------------------------------------|----------------------------------------------------------------------------------------|---------|
| â  |                                                            |                                                                                           |                                                                                                    |                                                                                        |         |
| Θ  |                                                            | Knowledge Questions 51-59                                                                 |                                                                                                    | ✓0 ×1 ?8                                                                               |         |
| Ħ  |                                                            |                                                                                           |                                                                                                    |                                                                                        |         |
| \$ |                                                            |                                                                                           | COMPLETE<br>HOSPITALITY                                                                                          |                                                                                        |         |
| R  |                                                            |                                                                                           | TRAINING                                                                                                    |                                                                                        |         |
| ۵  |                                                            | Q51.                                                                                      |                                                                                                    |                                                                                        |         |
|    |                                                            | What does the term 'neat' mean with regards to a custome                                  | er's preference of drink style? What alcohol is used, which glass is it served in, and what ingredients are omit | ted?                                                                                   |         |
| 0  |                                                            | 'Neat' refers to:                                                                         | Test Answer                                                                                                    |                                                                                        |         |
| 9  |                                                            | Alcohol used:                                                                             | Test Answer                                                                                                    |                                                                                        |         |
|    |                                                            | Glass used:                                                                               | Test Answer                                                                                                    | Please Click "SAVE" as ye                                                              |         |
|    |                                                            | Ingredients omitted:                                                                      | Test Answer                                                                                                    | progress. If you click Sub                                                             |         |
|    |                                                            | None Satisfactory KNot Satisfactory                                                       |                                                                                                    | it will turn into a READ O<br>Document. You will onl<br>have <u>3</u> attempts to comp | у       |
|    |                                                            | Assessor Comments                                                                         |                                                                                                    |                                                                                        | ele     |
|    |                                                            | Please review Q51. Ingredients omitted:Test Answer<br>What other ingredients can omitted? |                                                                                                    | <u>1</u> assessment.                                                                   |         |
|    |                                                            | Q52.                                                                                      |                                                                                                    |                                                                                        |         |
|    |                                                            | What does the term 'on the rocks' mean with regards to a c                                | customer's preference of drink style? What alcohol is used, which glass is it served in, and what ingredient is  | added?                                                                                 |         |

< 3/15 >

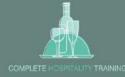

| C cloud assess | ۲  | Cloud assess<br>1. To Do                                                    |                                                                   |                               |
|----------------|----|-----------------------------------------------------------------------------|-------------------------------------------------------------------|-------------------------------|
| Dashboard      | â  | To Do                                                                       | Assessments Due                                                   | Q Course                      |
| To Do          |    | Assessments (15)                                                            | Over Due 0                                                        | Certificate IV in Hospitality |
| Calendar       | Ħ  | Units                                                                       | This Month                                                        | Certificate IV in Hospitality |
| My Records     |    | Forms                                                                       | Next Month                                                        |                               |
| Courses        | ß  |                                                                             |                                                                   |                               |
| Forms          | D  | COMPLETE<br>HOSPITALITY<br>TRAINING                                         | 0                                                                 |                               |
| Help >         | 3  | https://www.chtmelbourne.com.au<br>info@chtmelbourne.com.au                 | Jennifer Tran<br>anh.n.tran@hotmail.com<br>Melbourne (GMT +10:00) |                               |
| Jennifer Tran  | Jo | 03 5213 7977                                                                | Two-Factor Authentification: off                                  |                               |
|                |    | If your Assessor has marked<br>Satisfactory it will be returne<br>To Do Til | d to you. Back into the                                           |                               |